# **Winamp Playlist Preview Crack [Win/Mac] Latest**

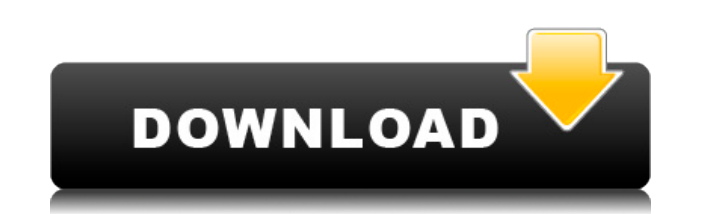

#### **Winamp Playlist Preview Crack + Full Version**

If you are an IT manager who loves music, Winamp Music Library, Winamp Music Library 2.9 and Winamp Playlist Preview is an easy to use application which provides a small Explorer shell extension that adds infotip preview o don't have to add the playlist in media application to preview it. All you have to do is to cross your mouse through your playlists and view all the items. Winamp Playlist Preview Description: Features: \* Previews PLS, M3U M3U8 playlists in the main player. All you have to do is to cross your mouse through your playlists and view all the items. \* Detailed information about the item, the playlist owner, date and track names and track details the song titles) with read-only access. \* Long click on a file item opens it as a Windows Media Player playlist in the main player. \* Preview the songs in the playlist and add them to the main player. \* Preview the songs i be used as an Explorer Shell Extension. \* Winamp Music Library v3.00 and Winamp Music Library 2.9.1 compatible. \*.NET Framework 2.0 compatible. \* Visual Studio project file compatible. \* PLS (PlayList Syntax), M3U (Music X playlists supported. \* Windows XP, Windows Vista and Windows 7 compatible. \* Installed as an Explorer Shell Extension. \* No registry entries required. \* Only requires one msi file. Requirements: \* Windows 2000, XP, Vista a \*.NET Framework 2.0 \* Windows Media Player 12 or higher. \* Visual Studio 2008 or higher \* Winamp Music Library 2.9 or higher License: Commercial: \$0.00 USD Shareware: \$14.95 USD Preview: \$9.95 USD Please mail for technical Web Site: Winamp Playlist Preview

~Ctrl+T=>Playlist Manager => Run macro "WindowsPlaylistPreview" ~Ctrl+T=>Playlist Manager => Run macro "WindowsPlaylistPreview" ~Ctrl+T=>Playlist Manager => Run macro "WindowsPlaylist Manager => Run macro "WindowsPlaylistP "WindowsPlaylistPreview" ~Ctrl+T=>Playlist Manager => Run macro "WindowsPlaylistPreview" ~Ctrl+T=>Playlist Manager => Run macro "WindowsPlaylistPreview" ~Ctrl+T=>Playlist Manager => Run macro "WindowsPlaylistPreview" Show Options ~Ctrl+T=>Playlist Manager => Show Options ~Ctrl+T=>Playlist Manager => Show Options ~Ctrl+T=>Playlist Manager => Show Options ~Ctrl+T=>Playlist Manager => Show Options ~Ctrl+T=>Playlist Manager => Show Options ~Ctr Folder ~Ctrl+T=>Playlist Manager => Show All Playlists From Folder ~Ctrl+T=>Playlist Manager => Show All Playlists From Folder ~Ctrl+T=>Playlist Manager => Show All Playlists Manager => Show All Playlists From Folder ~Ctrl ~Ctrl+T=>Playlist Manager => Show All Playlists From Folder ~Ctrl+T=>Playlist Manager => Show All Playlists From Folder Folders: ~Ctrl+T=>Playlist Manager => Show All Playlists In Folders: ~Ctrl+T=>Playlist Manager => Show ~Ctrl+T=>Playlist Manager => Show All Playlists In Folders ~Ctrl+T=>Playlist Manager => Show All Playlists In Folders ~Ctrl+T=>Playlist Manager => Show All Playlists In Folders ~Ctrl+T=>Playlists In Folders ~Ctrl+T=>Playli => Show All Playlists In Folders ~Ctrl+T=>Playlist Manager => Show All Playlists In Folders Get Info: ~Ctrl+T=>Playlist Manager => Get Info About Playlist ~Ctrl+T=>Playlist Manager => Get Info About Playlist ~Ctrl+T=>Playl ~Ctrl+T 2edc1e01e8

#### **Winamp Playlist Preview Crack+ PC/Windows**

### **Winamp Playlist Preview Crack**

> Select a playlist and view the details (title, artist, album) > Cross mouse through the list of items to preview the item details >- Right-click to view playlist list Overview ====== Full source code is available for fre version: - 0.2.0.2017.10.02 Version Info: - This is a trial version which requires to be purchased. - It is only tested in Windows. - Requires VS2008. License ====== Released under the GNU GPL license. Download ======= - [ release. - Added support for PLS, M3U and M3U8 playlists. Download source code: ====================== - [ Installation ============ - Install VS2008 - Install C++ redistributable package Usage ===== First open up a workspace. - Go to installation folder, C:\Program Files (x86)\Winamp - Go to Winamp folder, C:\Program Files (x86)\Winamp - Create a new folder, C:\Program Files (x86)\Winamp\Playlists - Open Winamp\Playlist manager - Go to folder, C:\Program Files (x86 manager - Click [add] to add the new playlist - Give your playlist a name - Import your playlist to Winamp - Select the playlist, click [Import] - Select "Media Library" to import the playlist from - Cross your mouse throu playlist list - From the menu, select "Playlist List" - Alternatively,

<https://techplanet.today/post/usb-all4onerar-link> <https://magic.ly/gaesmarOange> <https://techplanet.today/post/anka2gametop-freedownloadfullversion> <https://techplanet.today/post/autocad-2016-crack-xforce-32-top> <https://techplanet.today/post/gwiezdne-wojny-3-zemsta-sithowdubbing> <https://jemi.so/red-giant-magic-bullet-suite-13014-x64-keys> <https://joyme.io/cribinvinba> <https://techplanet.today/post/patched-toyota-lexus-scion-techstream-tis-820019-72013-free>

**What's New In Winamp Playlist Preview?**

Just add it into your System Tray and start browsing music from the Playlist you have created. It supports all Windows Live formats including M3U, M3U8, PLS, and ASX files. You can view the information of the song, album, with the M3U, M3U8, PLS, and ASX music files. And it displays the artists and album covers. It can also be customized by adding many other functions. You can view or edit the items of the playlist in the list, and you can You can use this for finding songs in media application such as Windows Media Player, Winamp, Internet Explorer etc. With it, you can view the PLS and ASX playlist more easily. User interface You can use this application w Explorer. Use your mouse to browse your music by dragging your mouse from your playlists and preview the items. You can preview the song title, file name, and artist, album, time of the music. If you want to preview the co Winamp to display the cover art. It supports MP3 and WMA music. This application supports the PLS and ASX format. It has many customizable features. Features: . This application can preview the PLS, M3U, M3U8 and ASX playl functions. • It can display the artist and album covers. • You can view the information about the songs, such as the name of the artist, the title of the song, the file type of the music, and the time of the music. • You c song, and the time of the song. • It supports the Windows Media Player and Winamp. • You can add songs, albums, artists, and cover art to the list. • You can insert the functions by number and use it. • You can sort the pl the song, album, artist, and the time of the music. • It supports all Windows Live music files. • You can view or edit the information of the songs and artist. • You can also customize it by adding your own style. What's N closing the application. • Added an option for the banner-style to be used. • Added some functions that have not been implemented yet

## **System Requirements:**

Intel i3 or later (tested with i5). NVIDIA GeForce GTX 970. Windows 7, 8, or 10 (tested with 8). At least 2GB RAM. 2GB HD space. Internet access (also tested with Internet disabled). Soundcard and mic. Show more Show less modern whiteboard inspired on the iPad drawing app Penultimate, built for a world full of imagination and creativity.

<http://www.sansagenceimmo.fr/wp-content/uploads/2022/12/Ticno-Downloader.pdf> <https://soundstorm.online/wp-content/uploads/2022/12/Timbuktu-Pro.pdf> <http://areaspettacoli.com/wp-content/uploads/Corner-Bowl-Log-Manager-Crack-Download.pdf> <https://leidenalumni.id/wp-content/uploads/2022/12/hialvand.pdf> <https://coi-csod.org/wp-content/uploads/2022/12/foo-winamp-spam.pdf> <http://www.bevispo.eu/wp-content/uploads/2022/12/Bible-Buddy-Crack-Product-Key-Full-Free-Download-Updated.pdf> <https://chichiama.net/impress-license-code-keygen-free-download-x64-updated-2022/> <https://couturepress.com/wp-content/uploads/2022/12/wastal.pdf> <http://estesparkrentals.com/wp-content/uploads/2022/12/fayrper.pdf> <https://relish-bakery.com/2022/12/13/myneoreport-net-reporting-tool-crack-free-download-mac-win-april-2022/>